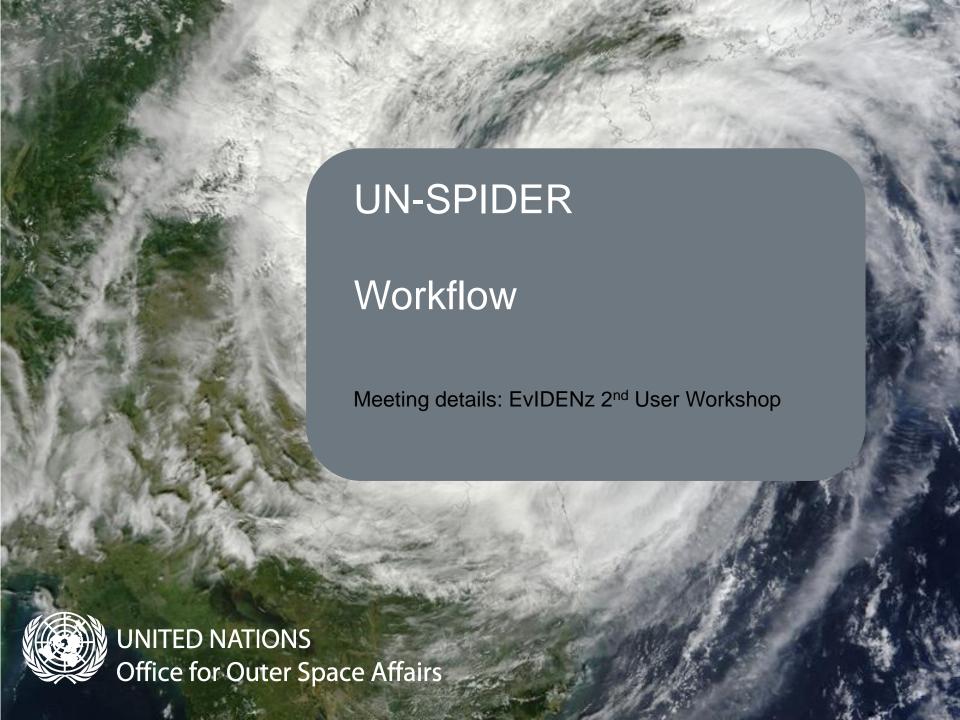

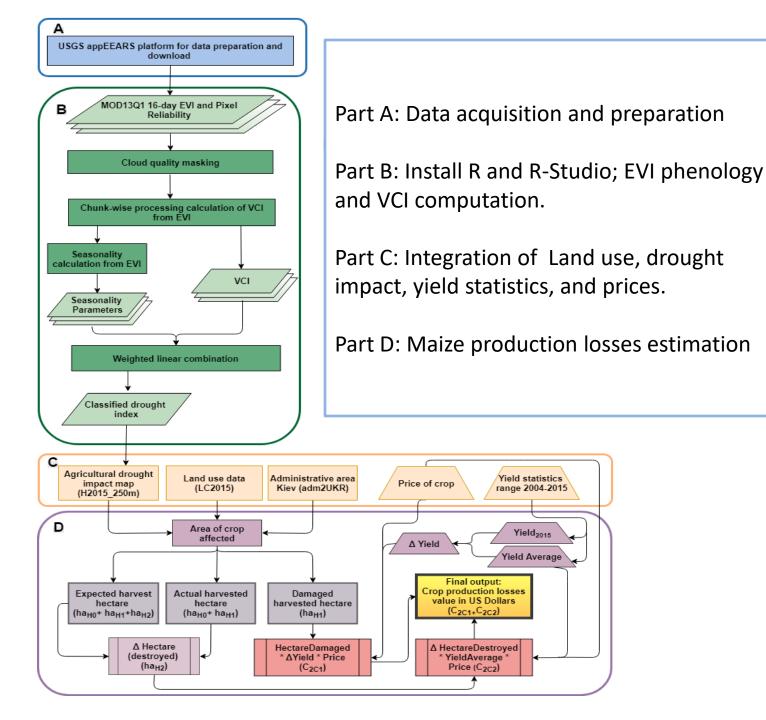

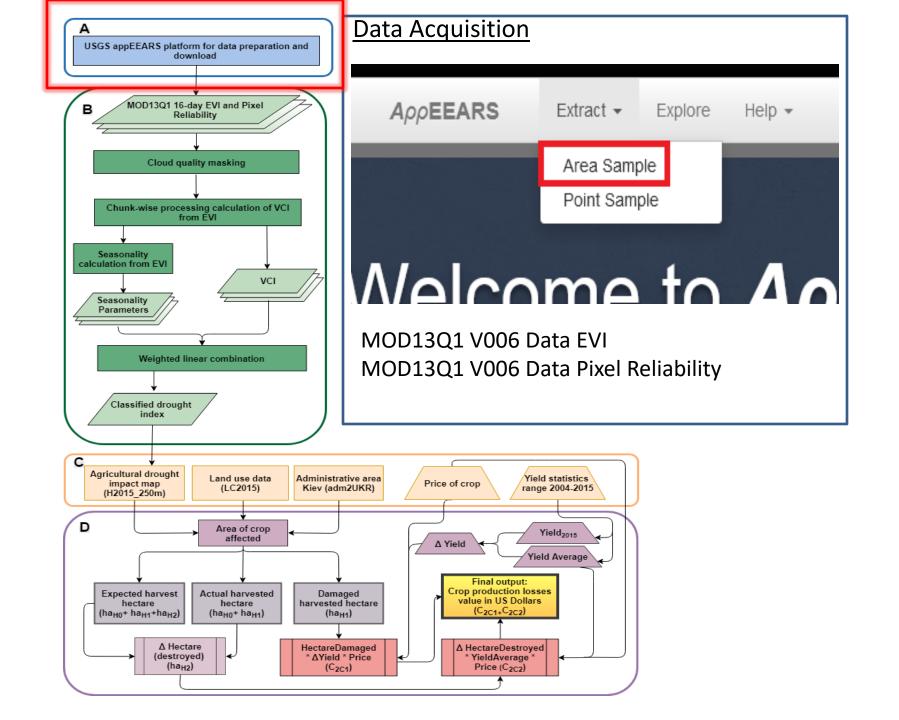

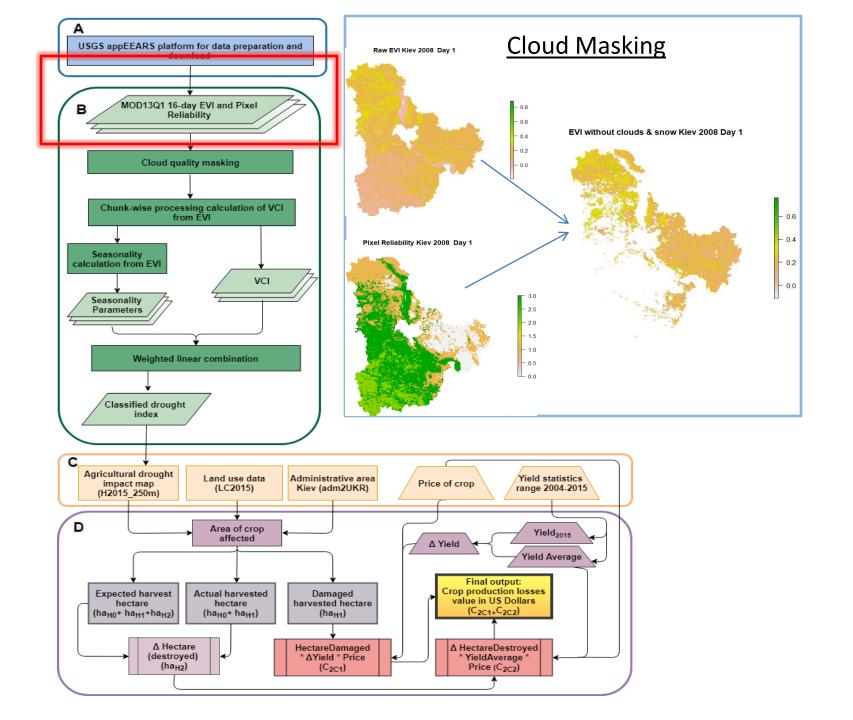

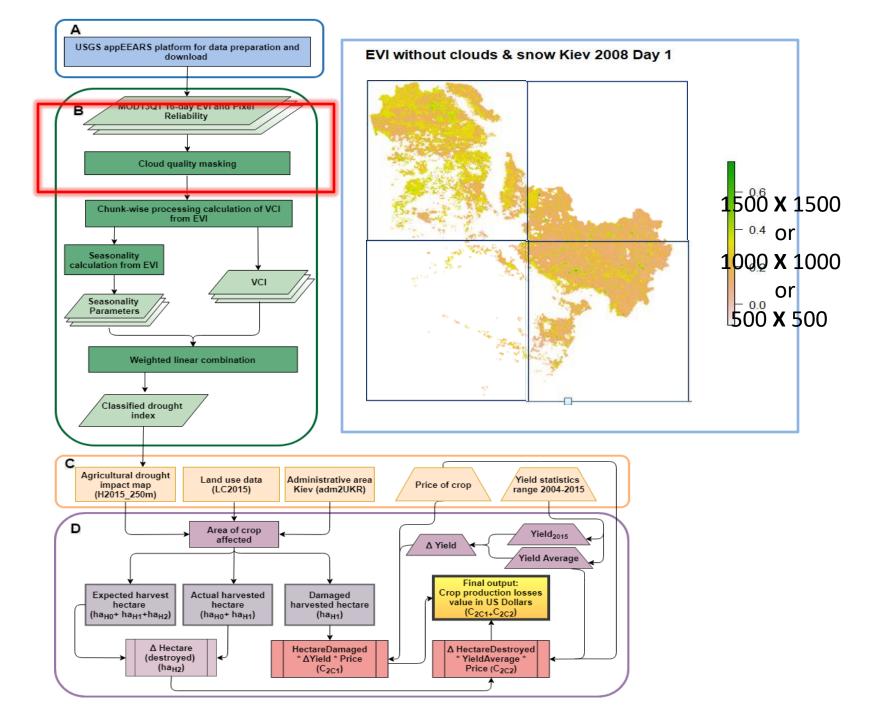

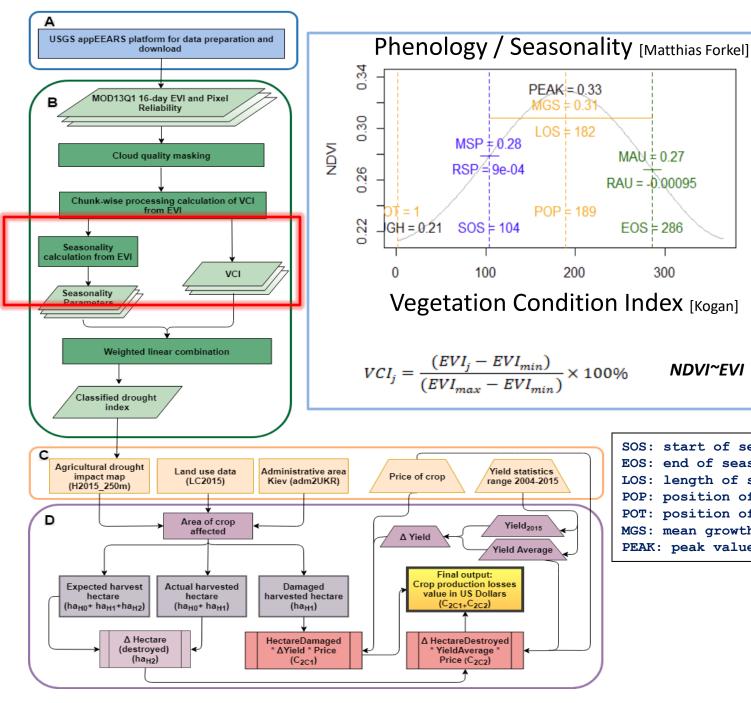

SOS: start of season EOS: end of season LOS: length of season POP: position of peak value POT: position of trough value

MGS: mean growth season value

NDVI~EVI

PEAK: peak value

300

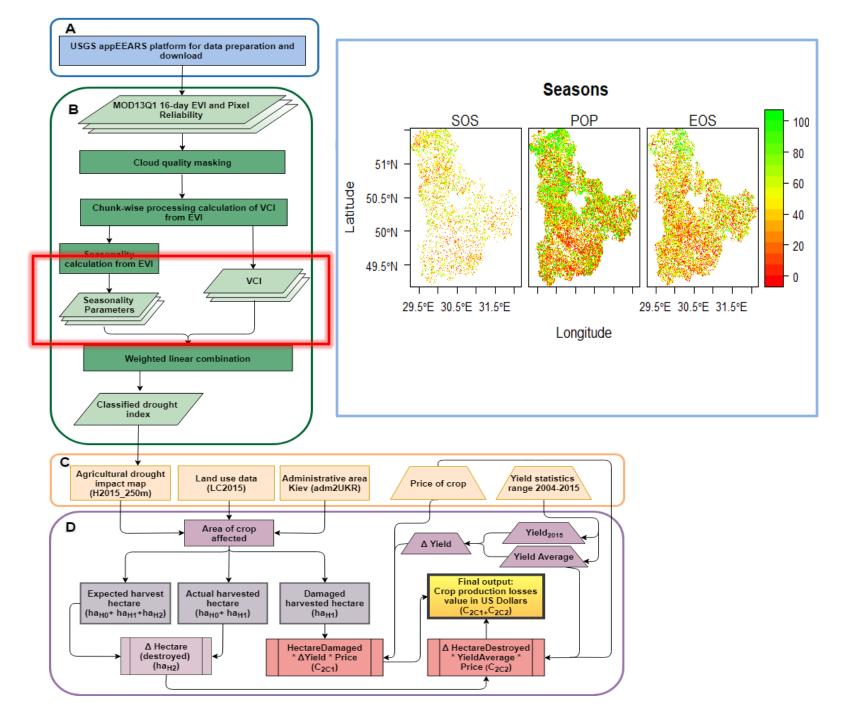

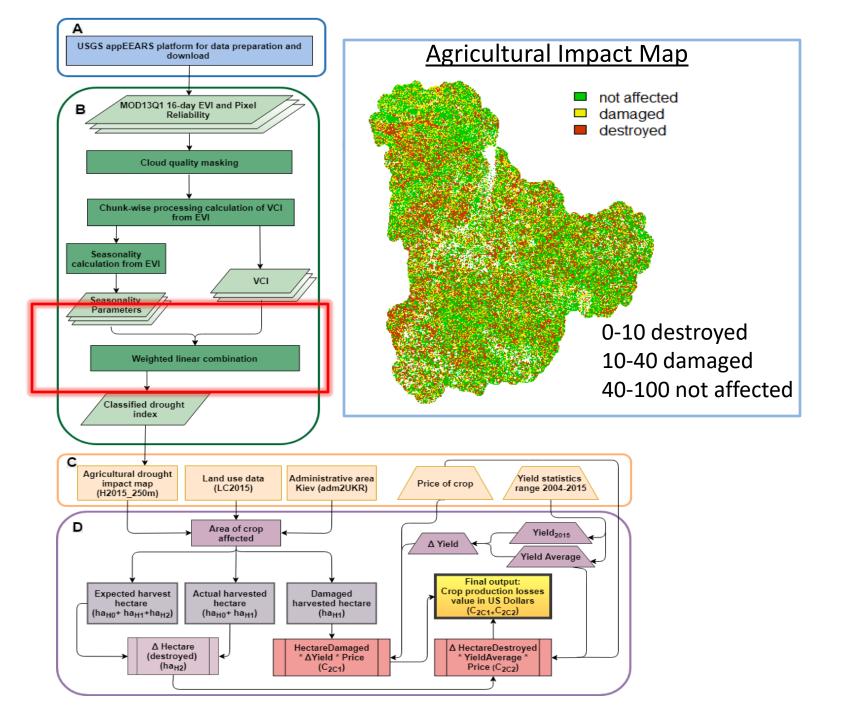

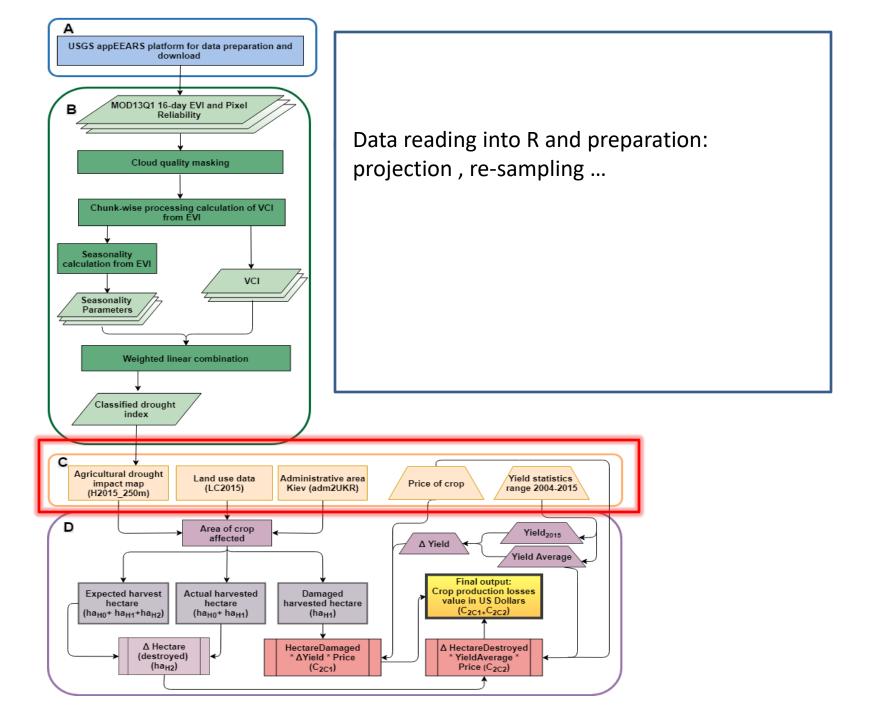

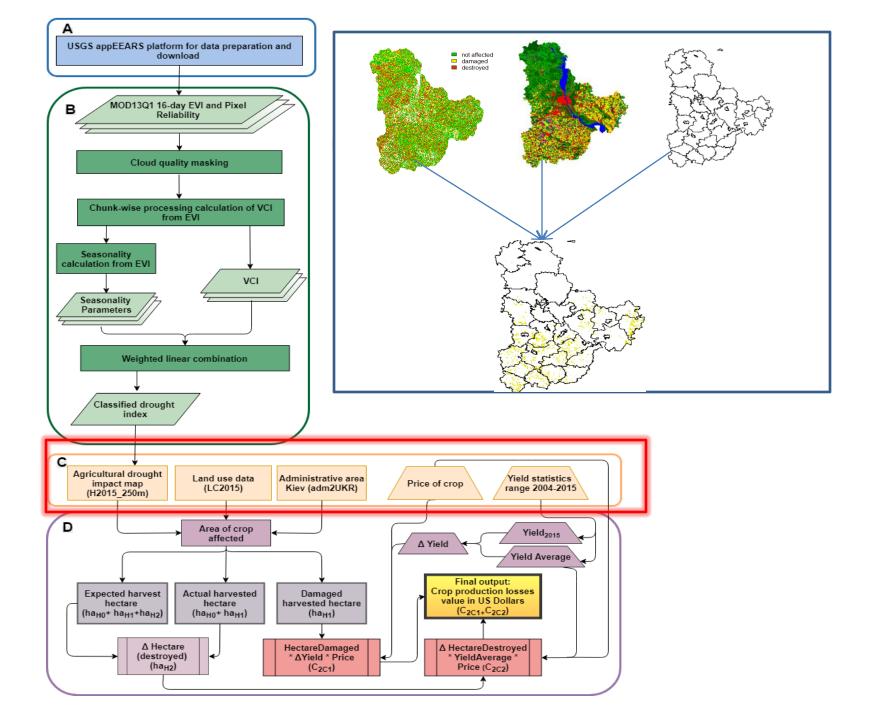

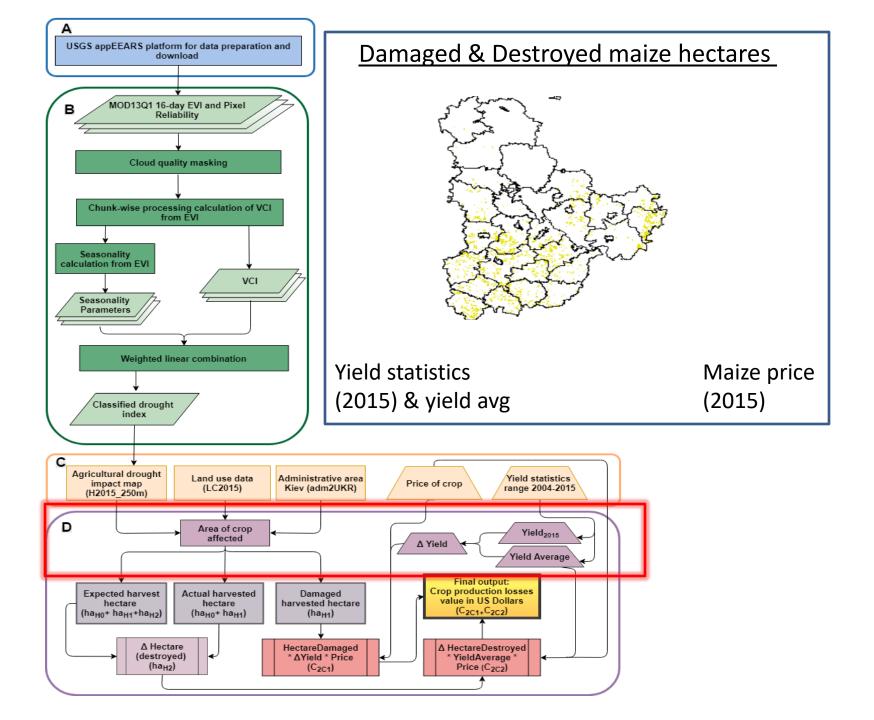

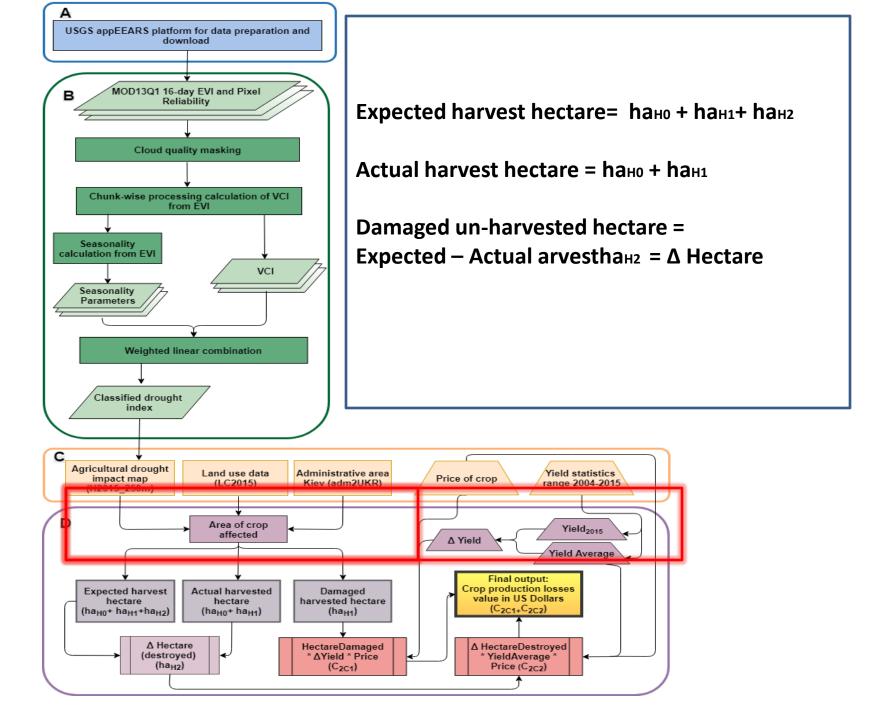

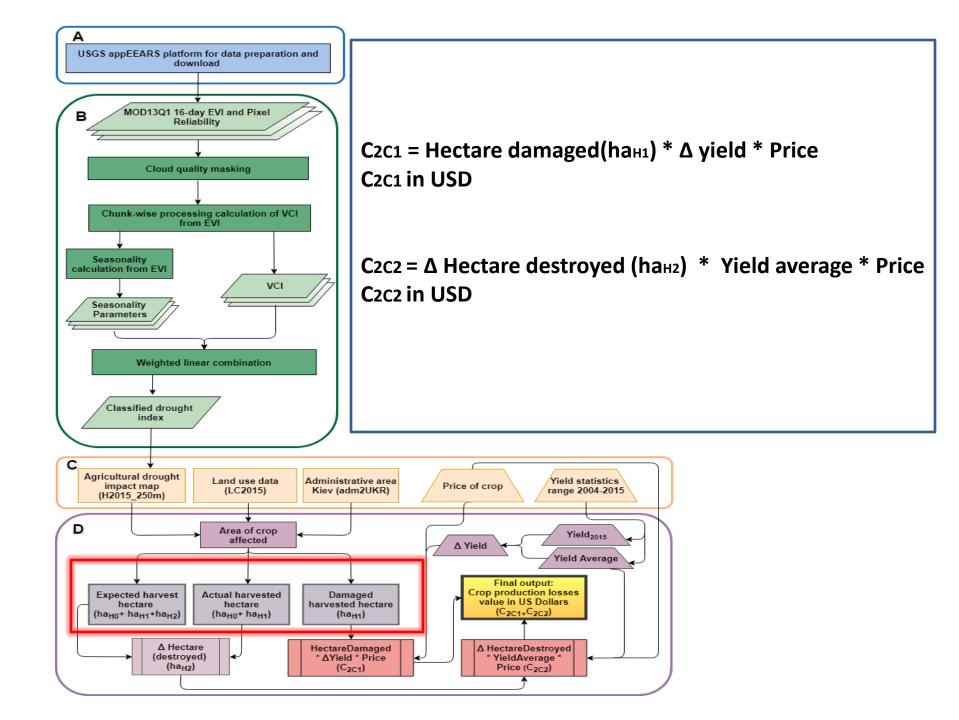

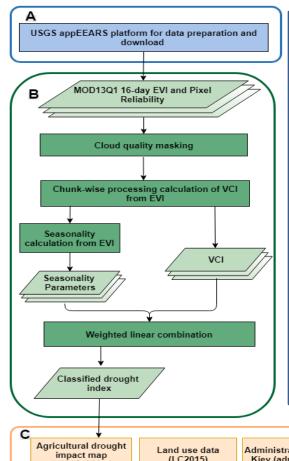

**Direct crop loss estimate (maize)** 

$$C2C = C2C1 + C2C2$$

C<sub>2</sub>c in USD

**Note:** Prices do not reflect the actual losses as yield information is simulated

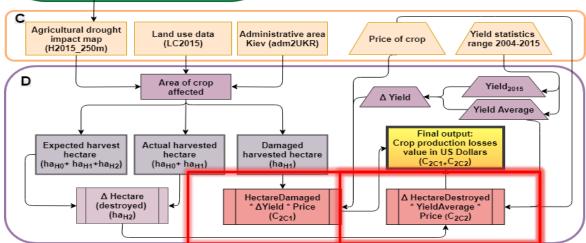

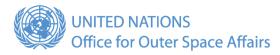

## Thank you

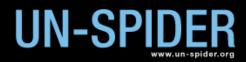